## **Счёт-фактура маълумотларини бошқариш**

## **Счёт-фактура яратиш**

Счёт-фактура маълумотларини яратиш учун тизимнинг **Moliyaviy faoliyat / Schet-faktura** менюсини танланг (1-расм).

| <b>HEMIS OTM</b>                | $\equiv$                                                            |  |                      |                                    |           |                                                         |                   |                         | $\alpha$<br>O'zbekcha | 9 | <b>JAMSHID ELOV</b><br>Buxgalteriya |
|---------------------------------|---------------------------------------------------------------------|--|----------------------|------------------------------------|-----------|---------------------------------------------------------|-------------------|-------------------------|-----------------------|---|-------------------------------------|
| Moliyaviy faoliyat<br>$\ddot{}$ | Asosiy / Schet-faktura                                              |  |                      |                                    |           |                                                         |                   |                         |                       |   |                                     |
| O Eng kam oylik                 |                                                                     |  |                      |                                    |           |                                                         |                   |                         |                       |   |                                     |
| O Stipendiya turi               | Oo'shish                                                            |  |                      | Fakultetni tanlang<br>$\mathbf{v}$ |           | Ta'lim turini tanlang                                   | $\;$              | Ta'lim shaklini tanlang |                       |   | $\sim$                              |
| O Shartnoma turi                |                                                                     |  |                      |                                    |           |                                                         |                   |                         |                       |   |                                     |
| O Shartnoma (bazaviy)           | Mutaxassislikni tanlang                                             |  |                      | $\mathbf{v}$                       |           | Kursni tanlang                                          | $\tau$            | Guruhni tanlang         |                       |   |                                     |
| O Shartnoma (xorijiy)           |                                                                     |  |                      |                                    |           |                                                         |                   |                         |                       |   |                                     |
| O Shartnoma (oshirilgan)        | Talaba                                                              |  | <b>Mutaxassislik</b> | O'quv yili                         | Guruh     | Shartnomalar                                            |                   | Faktura ragami          |                       |   |                                     |
| O Talaba UzASBO kodi            | REYTING-IKKI REYTING-IKKI REYTING-IKKI<br>999211100023 / Kunduzgi   |  | Bakalavr             |                                    | 2021-2022 | 810-20                                                  |                   | 9992100015 / 29.09.2021 |                       |   |                                     |
| O Shartnoma berish              |                                                                     |  |                      | 5350101                            | 2-kurs    | Telekommunikatsiya texnologiyalari<br>7 000 000,00 so'm |                   |                         | 29.09.2021            |   | Ko'rish                             |
| O To'lov monitoringi            | RAXMATILLAYEVA MOXICHEXRA O'TKIR OIZI<br>999201100051 / Sirtgi      |  |                      | Bakalavr                           |           | 510-20                                                  |                   | 9992100007 / 11.09.2021 | 2021/3                |   | Ko'rish                             |
| O To'lov fargl                  |                                                                     |  |                      | 5350100                            | 2-kurs    | Telekommunikatsiya texnologiyalari                      | 8 000 000,00 so'm |                         | 27.09.2021            |   |                                     |
| Schet-faktura                   | RAXMATILLAYEVA MOXICHEXRA O'TKIR QIZI<br>3<br>999201100051 / Sirtgi |  |                      | Bakalavr<br>5350100                |           | 510-20                                                  |                   | 9992100007 / 11.09.2021 | 2021/2<br>27.09.2021  |   | Ko'rish                             |
| O Stipendiya bazaviy            |                                                                     |  |                      |                                    |           | Telekommunikatsiya texnologiyalari                      |                   | 8 000 000,00 so'm       |                       |   |                                     |

1-расм. Счёт-фактурани шакллантириш

**Qo'shish** тугмасини босиш орқали счёт-фактура яратиш ойнасига ўтинг ва фильтрлар ёрдамида талабалар рўйхатини ҳосил қилинг (2-расм).

| <b>HEMIS OTM</b>                   | $\equiv$                                         |                          |                      |            |                                                 | $\mathbf{c}$<br>Oʻzbekcha | <b>JAMSHID ELOV</b><br>JAMSHID |  |  |  |  |  |
|------------------------------------|--------------------------------------------------|--------------------------|----------------------|------------|-------------------------------------------------|---------------------------|--------------------------------|--|--|--|--|--|
| Moliyaviy faoliyat<br>$\checkmark$ | Schet-faktura / Schet-faktura yaratish<br>Asosiy |                          |                      |            |                                                 |                           |                                |  |  |  |  |  |
| O Eng kam oylik                    |                                                  |                          |                      |            |                                                 |                           |                                |  |  |  |  |  |
| O Stipendiya turi                  | Telekommunikatsiya texnologiyalari               | Bakalavr<br>$x -$        |                      |            | Kunduzgi                                        | $\times$ $\mathbf{v}$     |                                |  |  |  |  |  |
| O Shartnoma turi                   | $x - r$                                          |                          |                      |            |                                                 |                           |                                |  |  |  |  |  |
| O Shartnoma (bazaviy)              | 1-kurs                                           | 784-PA<br>$x -$<br>$x -$ |                      |            | E.I.SH. / pasport / shartnoma bo'yicha qidirish |                           |                                |  |  |  |  |  |
| O Shartnoma (xorijiy)              |                                                  |                          |                      |            |                                                 |                           |                                |  |  |  |  |  |
| O Shartnoma (oshirilgan)           | Talaba                                           | Ta'lim turi              | <b>Mutaxassislik</b> | O'quv yili | Guruh $\sim$                                    | Shartnomalar              |                                |  |  |  |  |  |
| O Talaba UzASBO kodi               | ASADOV ASAD ASADOVICH                            | <b>Bakalavr</b>          |                      | 2021-2022  | 784-PA                                          | 9992100018 / 28.11.2021   |                                |  |  |  |  |  |
| O Shartnoma berish                 | 999211100062                                     | Kunduzgi                 | 5330700              | $1 - kurs$ | Telekommunikatsiya texnologiyalari              | 15 000 000,00 so'm        | Schet-faktura                  |  |  |  |  |  |

2-расм. Счёт-фактура яратиш

**Schet-faktura** тугмасини танлаш орқали счёт-фактурани шакллантириш ойнаси ўтинг ва **Faktura raqami** майдонига фактура рақамини киритинг, **Faktura sanasi** майдонидан фактура санасини танланг, **Summa** майдонига фактура суммасини киритинг ва сақлаш тугмасини танланг (3-расм).

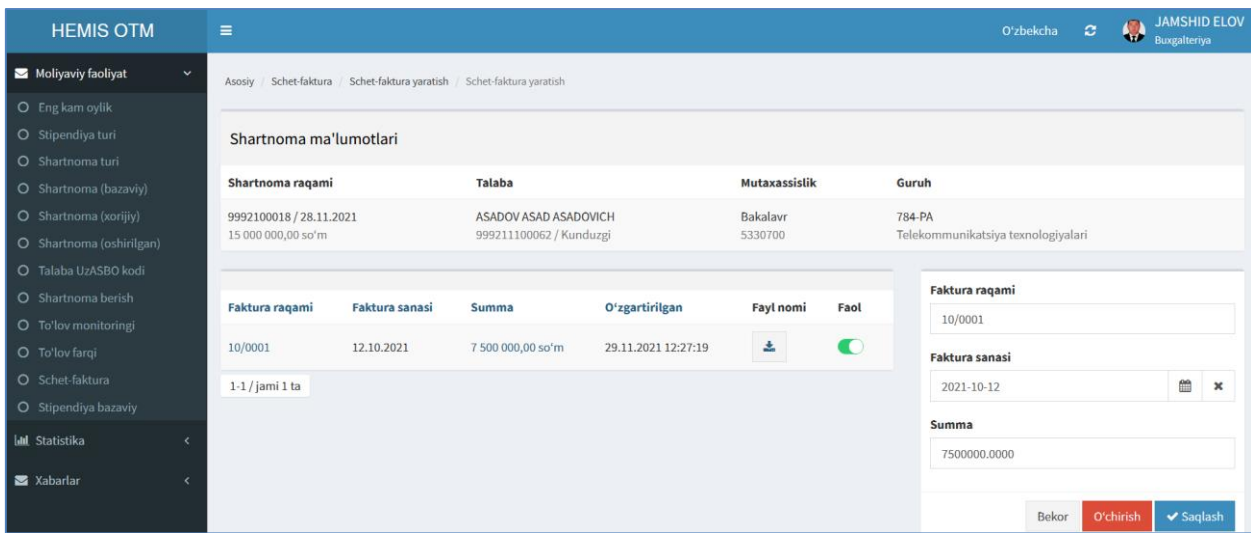

3-расм. Счёт-фактурани шакллантириш

Яратилган счёт-фактурани юклаб олиш учун счёт-фактурани шакллантириш ойнасининг **Fayl nomi** устунидаги юклаш тугмасини босинг. Натижада талабанинг счёт-фактурасини юкланади (4-расм).

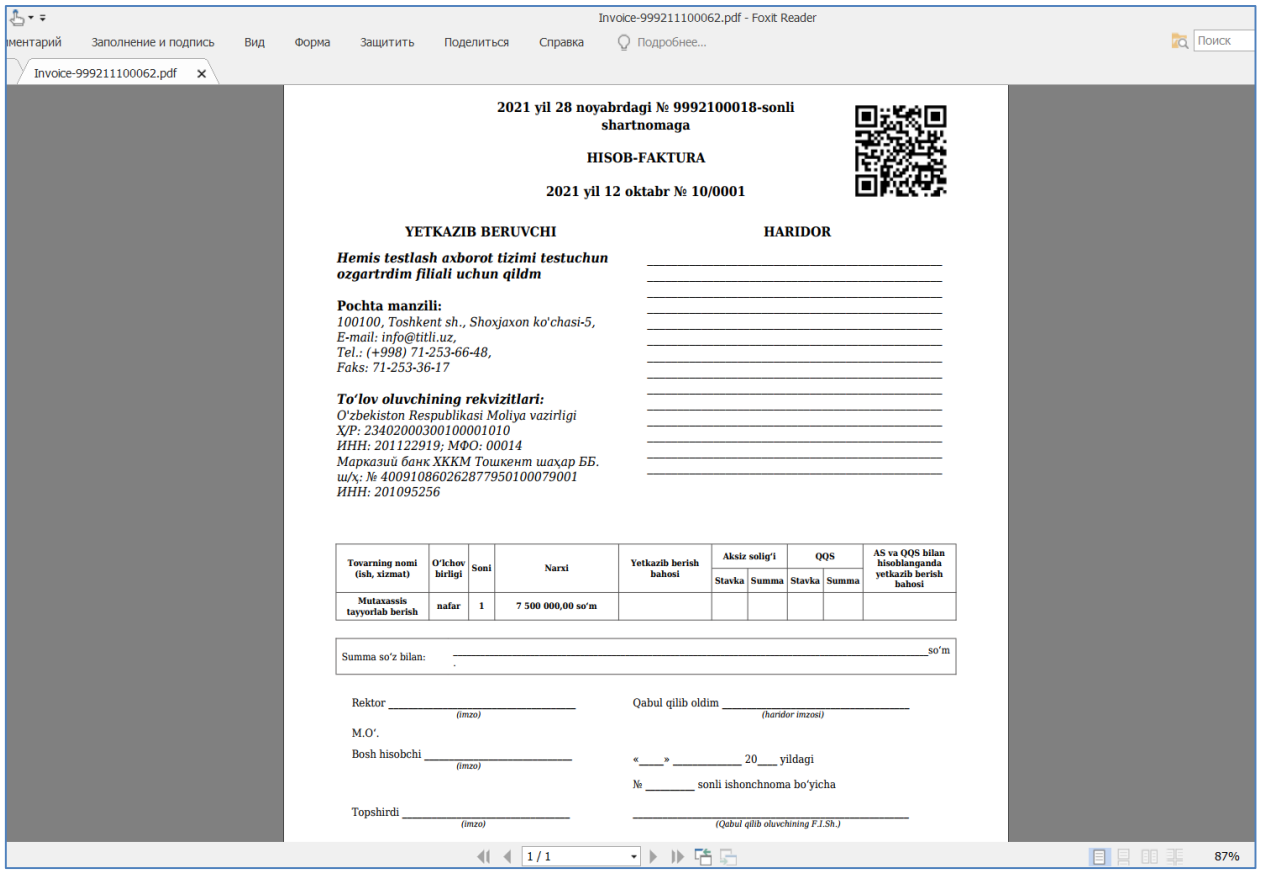

4-расм. Счёт-фактурани юклаб олиш

Счёт-фактура юклаб олингандан сўнг принтер қурилмаси орқали чоп этиш мумкин.

## **Счёт-фактурани таҳрирлаш**

Счёт-фактурани таҳрирлаш учун тизимнинг **Moliyaviy faoliyat / Schetfaktura** менюсини танлаш орқали талабалар рўйхатига ўтинг (1-расм). Талабалар рўйхатидан талабани танлаш орқали талабанинг счёт-фактураси рўйхатига ўтинг ва счёт-фактурани танланг. Натижада счёт-фактура маълумотлари таҳрирлаш майдонларига юкланади (2-расм). Таҳрирлаш майдонидан бирор бир таҳрирлаш амалини бажаринг ва **Saqlash** тугмасини танлаш орқали маълумотларни сақланг.

## **Счёт-фактурани ўчириш**

**Счёт-фактурани ўчириш** счёт-фактура маълумотлари таҳрирлаш ойнасидан ўчириш тугмасини танланг (2-расм).